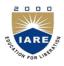

## INSTITUTE OF AERONAUTICAL ENGINEERING

(Autonomous)

Dundigal, Hyderabad - 500 043

## **COMPUTER SCIENCE AND ENGINEERING**

## **ASSIGNMENT QUESTIONS**

| Course Name    | : | Web Technologies                                                                                                    |
|----------------|---|----------------------------------------------------------------------------------------------------|
| Course Code    | : | A60512                                                                                                    |
| Class          | : | III B. Tech II Semester                                                                                                    |
| Branch         | : | Computer Science and Engineering                                                                                                    |
| Year           | : | 2017 – 2018                                                                                                    |
| Course Faculty | : | Dr. G. Ramu, Professor, CSE<br>Mr. Santosh Patil, Assistant Professor, CSE<br>Ms. V Divyavani, Assistant Professor, CSE<br>Mr. Y Subba Rayudu, Assistant Professor, CSE |

## **OBJECTIVES**

To meet the challenge of ensuring excellence in engineering education, the issue of quality needs to be addressed, debated and taken forward in a systematic manner. Accreditation is the principal means of quality assurance in higher education. The major emphasis of accreditation process is to measure the outcomes of the program that is being accredited.

In line with this, Faculty of Institute of Aeronautical Engineering, Hyderabad has taken a lead in incorporating philosophy of outcome based education in the process of problem solving and career development. So, all students of the institute should understand the depth and approach of course to be taught through this question bank, which will enhance learner's learning process.

| S. No         | Question                                                                    | Blooms     | Course  |  |  |
|---------------|-----------------------------------------------------------------------------|------------|---------|--|--|
|               |                                                                             | Taxonomy   | Outcome |  |  |
|               |                                                                             | Level      |         |  |  |
| Assignment -I |                                                                             |            |         |  |  |
| 1.            | Explain about Arrays in PHP.                                                | Understand | 2       |  |  |
| 2.            | List and Explain the string functions in PHP.                               | Remember   | 2       |  |  |
| 3.            | List the statements that are used to connect PHP with MySQL.                | Remember   | 7       |  |  |
| 4.            | Explain PHP form processing with an example.                                | Understand | 2       |  |  |
| 5.            | How can I retrieve values from one database server and store them           | Remember   | 7       |  |  |
|               | in other database server using PHP?                                         |            |         |  |  |
| 6.            | What are the differences between Get and post methods in form               | Remember   | 1       |  |  |
|               | submitting. Give the case where we can use get and we can use post methods? |            |         |  |  |
| 7.            | Explain the various terms related to Document Type Definition.              | Understand | 3       |  |  |
| 8.            | Explain how styling XML with cascading style sheets is done for             | Understand | 3       |  |  |
|               | the library information domain.                                             |            |         |  |  |
| 9.            | Build a document with two links to an external document. The first          | Remember   |         |  |  |
|               | link should lead to the beginning of the external document. The             |            | 1       |  |  |
|               | second link should lead to a particular section in the external             |            | 1       |  |  |
|               | document.                                                                   |            |         |  |  |

| 10. | Build an XML File using the following information structure                                         | Remember   | 3 |
|-----|----------------------------------------------------------------------------------------------------|------------|---|
|     | including DTD section appropriately:-                                                               |            |   |
|     | <accounting></accounting>                                                                           |            |   |
|     | <inventory></inventory>                                                                             |            |   |
|     | <inventory_item></inventory_item>                                                                   |            |   |
|     | <invoices></invoices>                                                                               |            |   |
|     | <invoice></invoice>                                                                                 |            |   |
|     | <item> <sales></sales></item>                                                                       |            |   |
|     | Note:                                                                                               |            |   |
|     | a) Inventory_Item has an attribute namely id(Required).                                             |            |   |
|     | b) Inventory_Item, Item & Sales can be Emptytoo.                                                    |            |   |
|     | c) Item has 3 attributes namely id (Required), qty & price.                                         |            |   |
|     | Sales has an attribute namely ids (Required).                                                       |            |   |
| 11. | Explain about Servlet? Explain lifecycle of a Servlet. Illustrate with                              | Understand |   |
| 11. | an example program.                                                                                 |            | 6 |
|     | Assignment -II                                                                                      |            |   |
| 1.  | Justify "Servlet offer several advantages over CGI".                                                | Understand | 6 |
| 2.  | Build a Servlet program to illustrate parameter reading and                                         | Remember   | - |
|     | parameter initializing.                                                                             |            | 6 |
| 3.  | Explain about the JSP Directive Elements? Explain each one of                                       | Understand | 6 |
|     | them in detail?                                                                                     |            | U |
| 4.  | Explain the MVC architecture and write a JSP program which prints                                   | Understand | 6 |
|     | the current date?                                                                                   |            |   |
| 5.  | List the types of JSP Implicit Objects.                                                             | Remember   | 6 |
| 6.  | How application data can be shared in JSP. Explain.                                                 | Remember   | 6 |
| 7.  | Explain sharing and application data in JSP application                                             | Understand | 6 |
|     | Development                                                                                         |            | U |
| 8.  | Build a JavaScript that displays the as per the following: (calculates                              | Remember   | 4 |
|     | the squares and cubes of the numbers from 0 to 10)                                                  |            |   |
| 9.  | Insert an image into a webpage. Build a script which displays a                                     | Understand | 1 |
| 10  | message when the mouse is over the image.                                                           | TT 1 . 1   |   |
| 10. | Interpret how JavaScript can handle the events? "JavaScript is                                      | Understand | 4 |
| 11. | event driven". What is meant by an event?  Build a Web page ,which accept user information and user | Remember   |   |
| 11. | comments on the web site to check if all the Text fields have being                                 | Kemember   | 1 |
|     | entered with data else display an alert.                                                            |            | 1 |
| 12. | Build a JavaScript which accepts the text in lower case and displays                                | Remember   |   |
| 14. | the text in uppercase.                                                                              | Remember   | 4 |
|     | the text in appereuse.                                                                              |            |   |

**Prepared by:** Mr. Santosh Patil, Assistant Professor